# Diseño asistido por ordenador I Grado en Diseño de Interiores

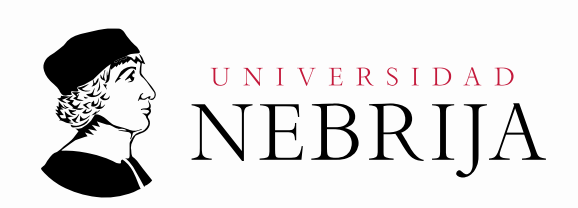

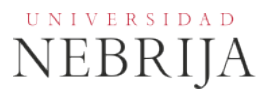

# **GUÍA DOCENTE**

Asignatura: Diseño asistido por ordenador I Titulación: Grado en Diseño de interiores Carácter: Obligatoria Idioma: Castellano Modalidad: Presencial Créditos: 6 Curso: 2º Semestre: 1º Profesores/Equipo Docente: Dr. Gonzalo Reyero Aldama, Dr. Raúl Gómez Escribano

# **1. COMPETENCIAS Y RESULTADOS DE APRENDIZAJE**

# **1.1. Competencias**

CG4 Capacidad para visualizar y comunicar visualmente la información

CG6 Conocimientos de informática relativos al ámbito de estudio.

CG8 Resolución de problemas

# CG9 Toma de decisiones

CEI8 Que los estudiantes hayan demostrado conocer, asimilar y utilizar las técnicas básicas de la escultura y el dibujo, así como sus materiales más característicos. También conocer y comprender sus métodos de producción y sus manifestaciones contemporáneas más representativas así como poseer la capacidad de aplicar con soltura estos conocimientos como instrumento para la ideación, el análisis, el proyecto de diseño y en general la creación artística.

CEI9. Que los estudiantes hayan demostrado poseer la aptitud para aplicar los procedimientos gráficos a la representación de espacios y objetos mediante el uso de ordenador; concebir y representar los atributos visuales de los objetos y dominar la proporción y las técnicas de dibujo mediante el uso de ordenadores. Adquirir la soltura en el uso de las últimas tecnologías informáticas orientadas al dibujo asistido por ordenador, así como aplicar esos conocimientos a la representación de objetos y elementos arquitectónicos empleando programas informáticos específicos, desde los más comunes 2D hasta las herramientas más avanzadas de modelado y visualización.

# **1.2. Resultados de aprendizaje**

Los efectos que cabe asociar a la realización por parte de los estudiantes de las actividades formativas anteriormente indicadas, son los conocimientos de la materia, la aplicación con criterio los métodos de análisis y técnicas descritos en ella, redactar utilizando un lenguaje preciso y adecuado a la misma, y aprender por sí mismo otros conocimientos relacionados con la materia, que se demuestran:

- En la realización de los exámenes parcial, final y extraordinario en su caso.
- En la entrega de los cinco trabajos y pequeños proyectos de DAO obligatorios que el alumno debe entregar en formato digital.

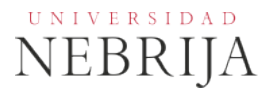

# **2. CONTENIDOS**

# **2.1. Requisitos previos**

Ninguno

### **2.2. Descripción de los contenidos**

- Sistemas de diseño asistido por ordenador.
- Trabajo con programas específicos (Autocad)
- Introducción a las técnicas de diseño tridimensional
- Recursos y bases de datos

La asignatura introducirá al alumno, a través del semestre, en los sistemas de diseño asistido por ordenador más extendidos actualmente, a un nivel de usuario inicial como Sketchup, y sobre todo a un nivel más avanzado, para su futuro uso profesional, como Autocad, tanto en sus versiones 2D y 3D.

Se hará hincapié en sus características complementarias, y en cómo se puede trabajar en un mismo modelo en varias aplicaciones de software, creando flujos de trabajo e intercambio de información que potencien todas las herramientas utilizadas.

#### **2.3. Contenido detallado**

#### **Autocad 2D/3D**

-Conceptos fundamentales de diseño asistido por ordenador. Objetivos.

- -Interfaz básico
- -Herramientas de visualización
- -Herramientas completas de Dibujo, edición

-Organización del dibujo. Capas, bloques, referencias. Formatos de intercambio.(dxf, dwf, eps, pdf)

-Estrategias de organización del dibujo. Capas, referencias externas, estados de capa, layer manager. Visibilidad y limpieza del interfaz-modelo. Manejo de versiones de dibujo. Gestión de archivos. Nomenclatura de archivos. Estándares de intercambio.

-Evolución del CAD al BIM. Pertinencia del CAD en el mercado actual.

# **Sketchup 3D**

-Filosofía del programa. Antecedentes, objetivos.

-Modelado básico.

- -Edición. Componentes.
- -Estilos de visualización, escenas. Retoque fotográfico.
- -Organización del dibujo. Capas, bloques, referencias. Formatos de intercambio.(skp, ifc, jpg, tif)
- -Layout. Interacción con autocad. Revisiones y actualizaciones. Vinculación.
- -Evolución del modelado 3D al BIM.

Se analizarán casos reales de diseño interior en el ámbito profesional, y se transmitirán criterios de elección de las herramientas (de visualización, dibujo, modificación y edición) más acordes a cada caso. Se exigirá al final del trimestre una cierta agilidad en el manejo del software y en la toma de decisiones de diseño.

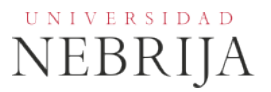

# **2.4. Actividades Dirigidas**

Durante el curso se podrán desarrollar algunas de las actividades o proyectos siguientes, u otras de objetivos o naturaleza similares:

Actividad Dirigida 1 (AD1): *Levantamiento de un plano a partir de una toma de datos iniciales.*  Replanteo de datos, filtrado, insercion en el programa. Ajuste de escala. Organización por capas. Categorizacion de la información grafica.

Actividad Dirigida (AD2): *Análisis de un caso de distribucion interior.* Propuesta de distribucion aternativa sobre una distribucion inicial prpuesta, presentando toda la informacion grafica necesaria para la comprension de la misma

# **3. Metodología docente**

**Método expositivo:** Exposición por parte del profesor de los contenidos de cada tema por medio de explicaciones y presentaciones, junto con indicaciones sobre fuentes de información y bibliografía.

Se promueve la participación activa del alumno con actividades de debate, discusión de casos, preguntas y exposiciones

**Resolución de ejercicios y problemas:** Planteamiento de situaciones, casos y ejercicios prácticos que el alumno debe resolver.

**Realización de trabajos:** Elaboración de informes y documentos en los que el alumno debe realizar labores de búsqueda bibliográfica, recopilación de información, análisis de documentos, análisis de casos, redacción y explicación de conclusiones.

# **4. Actividades formativas**

Clases de teoría y prácticas: (1,8 ECTS, 45h, 100% de presencialidad). Las clases de teoría utilizan la metodología de Lección Magistral que se desarrollará en el aula informática empleando el cañón de proyección y el programa de ordenador. A lo largo del curso, el profesor irá proponiendo a los alumnos la realización de ejercicios de representación con un programa de DAO así como pequeños proyectos de dificultad creciente, se utiliza entonces la metodología del proyecto para aprender a manejar los programas de DAO.

Tutorías: (0,6 ECTS, 15h, 100% de presencialidad). Consulta al profesor por parte de los alumnos sobre la materia fuera del horario de clases.

Trabajos de asignatura y estudio individual: (3,6 ECTS, 50h, 0% de presencialidad). Los alumnos realizarán y entregarán para ser evaluados los trabajos y pequeños proyectos que encargue el profesor. Para facilitarlo, el alumno puede acceder, en un horario amplio, a las salas de ordenadores de acceso libre con todos los programas informáticos de la asignatura, Autocad, 3D Studio Max, CATIA, etc. No obstante se recomienda al alumno la adquisición de ordenador y licencias de estudiante de muy bajo coste o incluso gratuitas de algunos de estos programas. También tendrá disponible en biblioteca en un horario muy amplio todos los libros y manuales de consulta.

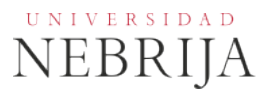

# **5. SISTEMA DE EVALUACIÓN**

#### **5.1. Sistema de calificaciones**

El sistema de calificaciones finales se expresará numéricamente del siguiente modo:

0 - 4,9 Suspenso (SS) 5,0 - 6,9 Aprobado (AP) 7,0 - 8,9 Notable (NT) 9,0 - 10 Sobresaliente (SB)

La mención de "matrícula de honor" podrá ser otorgada a alumnos que hayan obtenido una calificación igual o superior a 9,0.

#### **5.2. Criterios de evaluación**

Convocatoria ordinaria

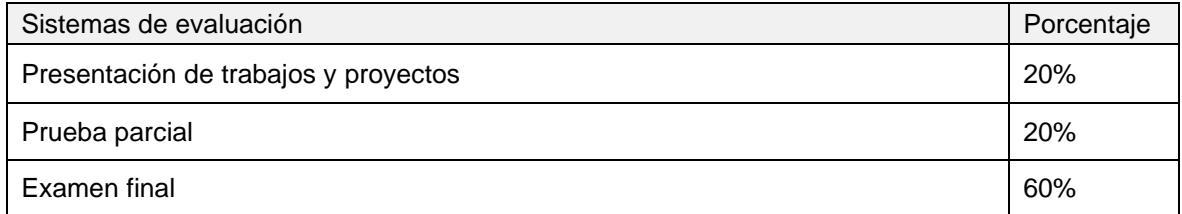

#### Convocatoria extraordinaria

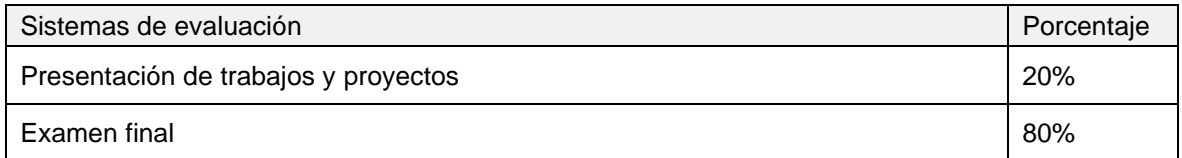

#### **5.3. Restricciones**

Será necesario para acceder al examen final de la entrega del total de las prácticas realizadas durante el curso y de los trabajos finales. (No se puntuará las prácticas ni trabajos finales entregados fuera de plazo).

#### Calificación mínima

Para poder hacer media con las ponderaciones anteriores es necesario obtener al menos una calificación de 5 en la prueba final.

#### Asistencia

El alumnoque, injustificadamente, deje de asistir a más de un 20% de las clases presenciales podrá verse privado del derecho a examinarse en la convocatoria ordinaria.

#### Normas de escritura

Se prestará especial atención en los trabajos, prácticas y proyectos escritos, así como en los exámenes tanto a la presentación como al contenido, cuidando los aspectos gramaticales y ortográficos. El no cumplimiento de los mínimos aceptables puede ocasionar que se resten puntos en dicho trabajo.

#### **5.4. Advertencia sobre plagio**

La Universidad Antonio de Nebrija no tolerará en ningún caso el plagio o copia. Se considerará plagio la reproducción de párrafos a partir de textos de auditoría distinta a la del estudiante (Internet, libros, artículos, trabajos de compañeros…), cuando no se cite la fuente original de la que provienen. El uso de las citas no puede ser indiscriminado. El plagio es un delito.

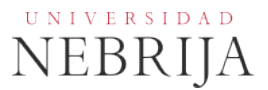

En caso de detectarse este tipo de prácticas, se considerará Falta Grave y se podrá aplicar la sanción prevista en el Reglamento del Alumno.

# **6. BIBLIOGRAFÍA**

#### Bibliografía básica

Google sketchup pro 8 paso a paso en español. Gaspar, Joao. Vector pro. ISBN: 978-85-61453-06-0 Autocad 2012. Chanes, Milton. Anaya Multimedia-Anaya Interactiva, 2011. ISBN: 8441530114, 9788441530119

#### Otros recursos

Webs:

- <http://sketchup.com/learn><br>http://wikihelp.autodesk.com
- http://wikihelp.autodesk.com/Revit/esp/2014/Help/0001-dchedgcd1/0116 [dcheehjh116/0121-dchefaah121/0125-dchefbah125/0128-dchefdcd128](http://wikihelp.autodesk.com/Revit/esp/2014/Help/0001-dchedgcd1/0116-dcheehjh116/0121-dchefaah121/0125-dchefbah125/0128-dchefdcd128)
- **<http://wikihelp.autodesk.com/esp>**

# **7. DATOS DEL PROFESOR**

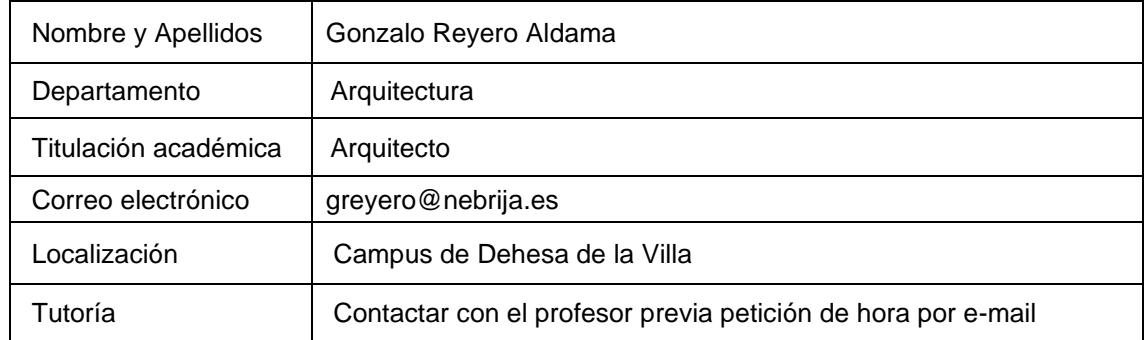